# **MINING BRAIN IMAGING DATA LESSONS LEARNED FROM NILEARN AND JOBLIB**

### **LOÏC ESTÈVE**

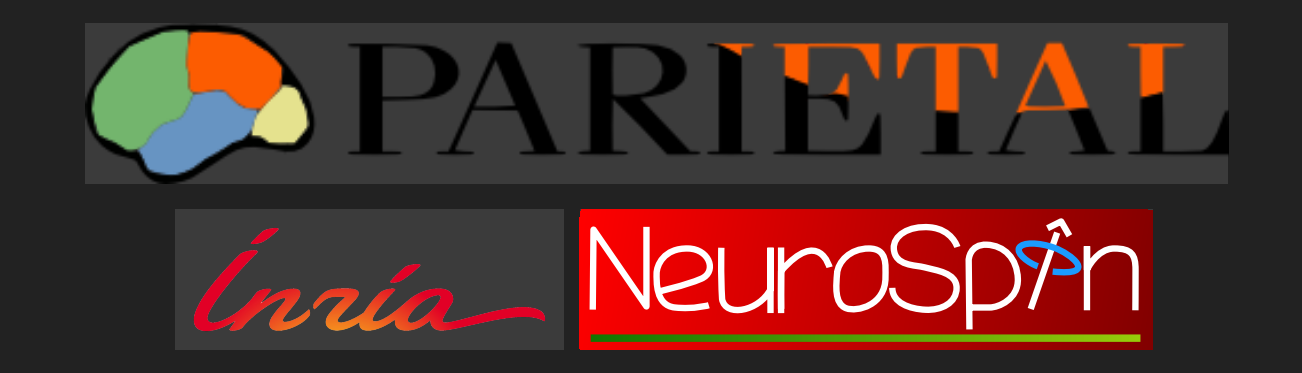

# **BIG DATA?**

- Google: petabytes of data, distributed storage, map-reduce  $\bullet$ framework
- Neuroimaging larger datasets: ~100 GB to ~1TB  $\bullet$
- Pragmatic approach: data that doesn't fit in RAM $\bullet$

### **NEUROIMAGING CONTEXT**

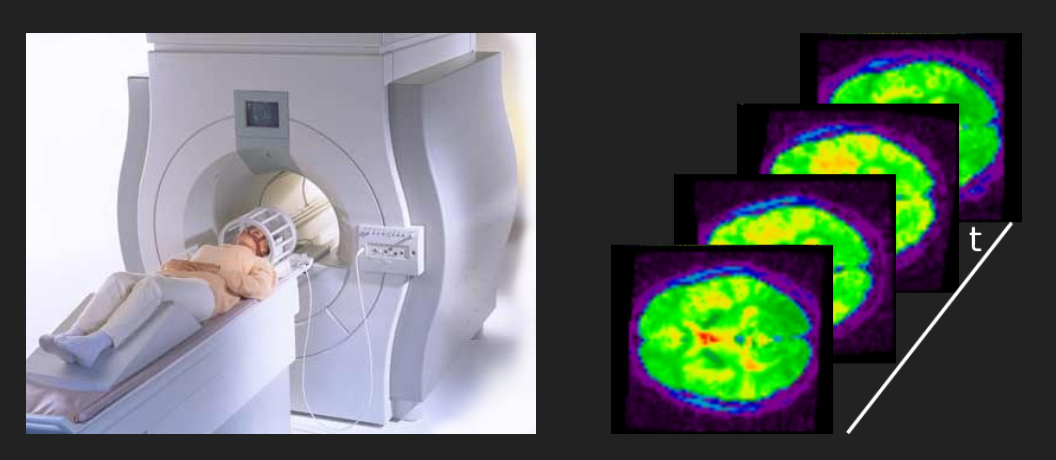

#### 3D volumes of brain activity along time

Why large datasets matter in neuroimaging:

- Diagnosis through large-scale functional connectivity studies  $\bullet$
- More detailed and reliable mapping of brain functions $\bullet$

# **TALK OVERVIEW**

Multi-variate statistical learning on HCP data (fMRI rest data ~2TB). See nilearn [example](http://nilearn.github.io/auto_examples/connectivity/plot_canica_resting_state.html#example-connectivity-plot-canica-resting-state-py) for more details.

Demo @ Scipy 2015:

- ~140GB subset of the HCP data on my laptop
- process it with a simple script  $\bullet$
- visualize the results in a way that makes sense for domain experts

During this talk, show a few Python patterns that make this possible

### **CANICA NILEARN EXAMPLE**

from nilearn import datasets

```
adhd dataset = datasets. fetch adhd()
func_filenames = adhd_dataset.func
```

```
from nilearn.decomposition.canica import CanICA
```

```
n components = 20
canica = CanICA(n_{components=n_{components}}, smoothing fwhm=6.memory="nilearn cache", memory level=5,
                threshold=3., verbose=10, random_state=0)
canica.fit(func filenames)
```

```
# Retrieve the independent components in brain space
components img = canica.masker .inverse transform(canica.components)
```

```
import matplotlib.pyplot as plt
from nilearn.plotting import plot_stat_map
from nilearn.image import iter_img
```

```
for i, cur_img in enumerate(iter_img(components_img)):
   plot_stat_map(cur_img, display_mode="z", title="IC %d" % i,
                  cut coords=1, colorbar=False)
```
## **CANICA OVERVIEW**

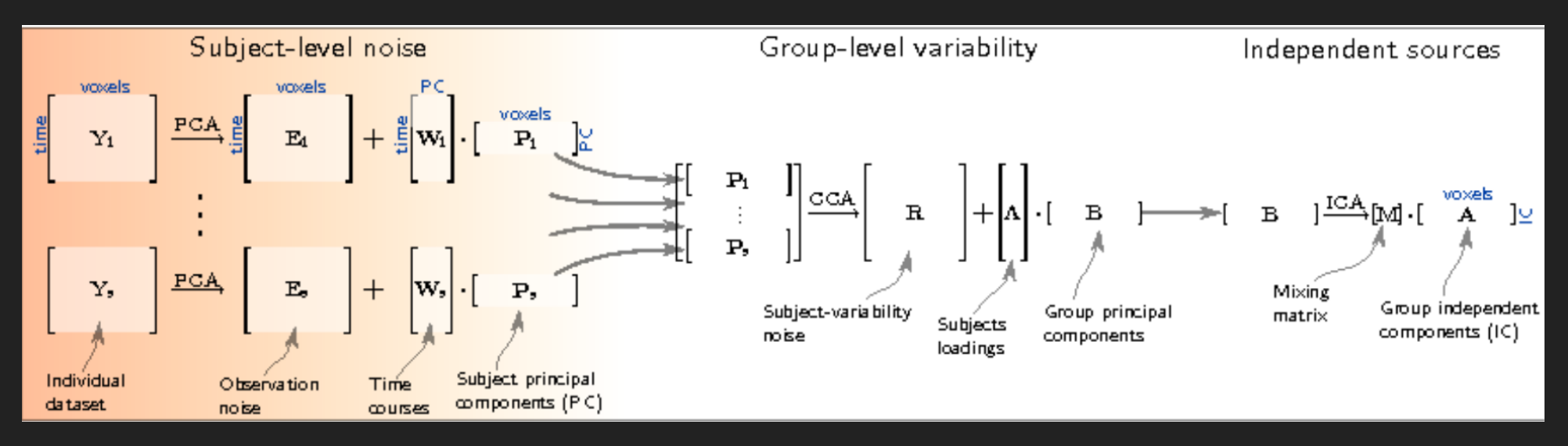

- **PCA on individual subject data**
- concatenation of subject PCAs + group PCA  $\bullet$
- ICA on group PCA

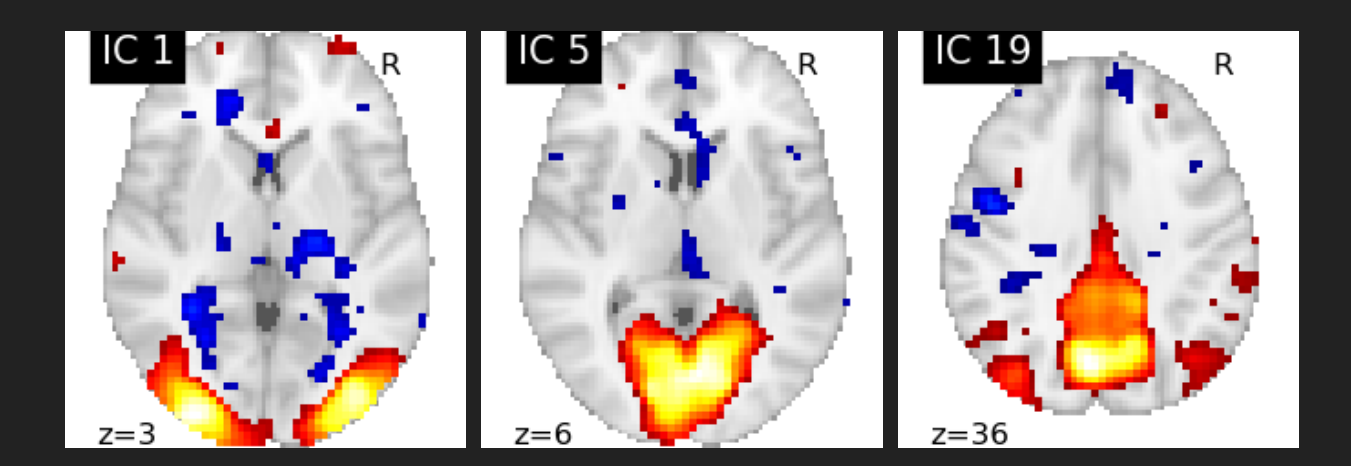

# **JOBLIB**

## **CACHING**

- Reproducibility: avoid manually-chained scripts
- Performance: avoid recomputing the same thing twice

#### joblib.Memory usage:

```
from joblib import Memory
mem = Memory(cachedir='.')
cached func = mem.cache(func)cached\_func(a) # computes func using a as input
cached func(a) # fetches result from store
```
- Fast input hashing, with optimization for numpy arrays
- Fast I/O for result persistence (joblib.dump/joblib.load)

# **PARALLEL COMPUTATION**

- Focus on embarassingly parallel for-loops
- Both multiprocessing and threading backends

#### joblib.Parallel usage:

>>> from math import sqrt >>> from joblib import Parallel, delayed >>> Parallel(n\_jobs=2)(delayed(sqrt)(i \*\* 2) for i in range(10)) [0.0, 1.0, 2.0, 3.0, 4.0, 5.0, 6.0, 7.0, 8.0, 9.0]

n jobs parameter in scikit-learn estimators

In CanICA: used to parallelise subject PCAs

# **joblib.Parallel benefits**

- high-level parallelism without a framework
- no dependencies (numpy optional)  $\bullet$
- memmapping of input arrays allows them to be shared between worker processes
- New in 0.9.2 release: : automatic task-batching for multiprocessing backend (O. Grisel, V. Niculae). Useful for short tasks.

## **ONLINE LEARNING**

Compute the mean of a gazillion numbers, how hard?

Just do a running mean !

Upcoming in nilearn CanICA

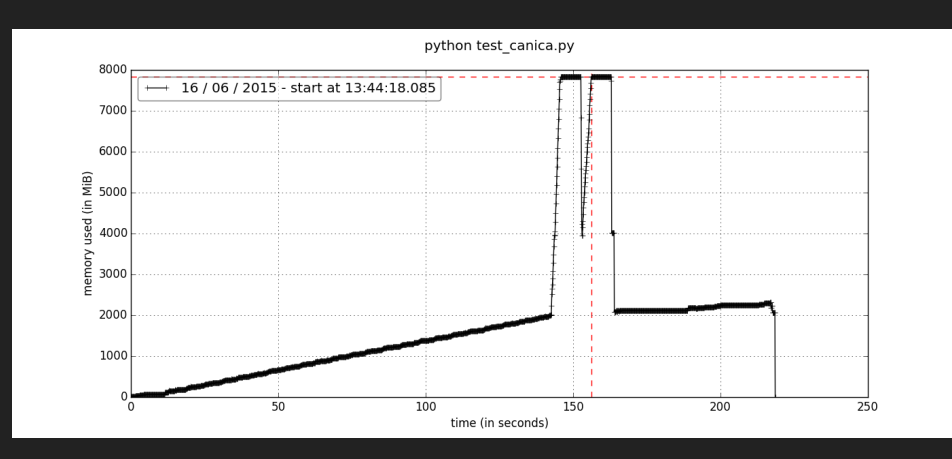

RandomizedPCA IncrementalPCA (new in sklearn 0.16)

16/06/2015 - start at 13:48:46.54

plots thanks to [memory\\_profiler](https://github.com/fabianp/memory_profiler)

### **HARDWARE ASPECTS**

Parietal team biggish iron:

- 48 cores
- 384 GB RAM
- 70 TB storage (SSD cache on RAID controller)

Gets the job done faster than our 800 CPU cluster

A. Rowstron et al., HotCDP '12 Nobody ever got fired for using [Hadoop](http://research.microsoft.com/pubs/163083/hotcbp12%20final.pdf) on a cluster

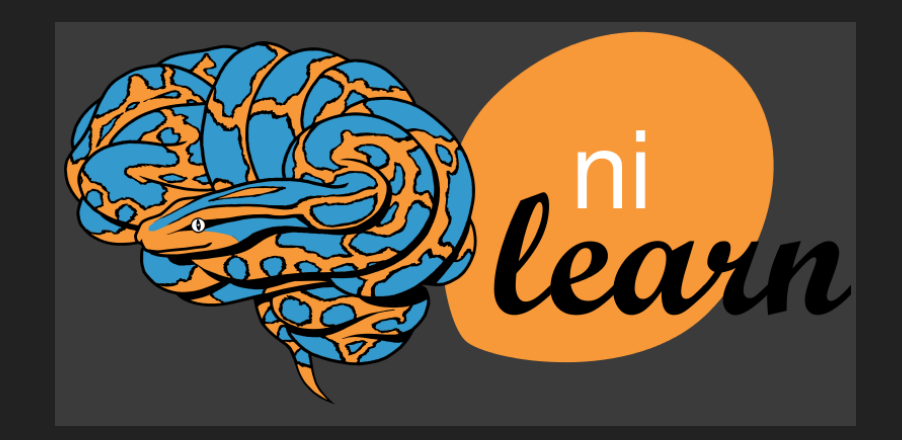

### **NILEARN USAGE OVERVIEW**

#### • Easy access to open data

haxby\_dataset = datasets.fetch haxby()

#### • Massaging the data for machine learning

masker = NiftiMasker(mask\_img='mask.nii', standardize=True) data = masker.fit transform('fmri.nii')

Learning with scikit-learn: the "easy"

estimator.fit(data, labels)

#### • Visualise results

plot\_stat\_map(masker.inverse\_transform( estimator.weights\_))

### **NILEARN GALLERY EXAMPLES**

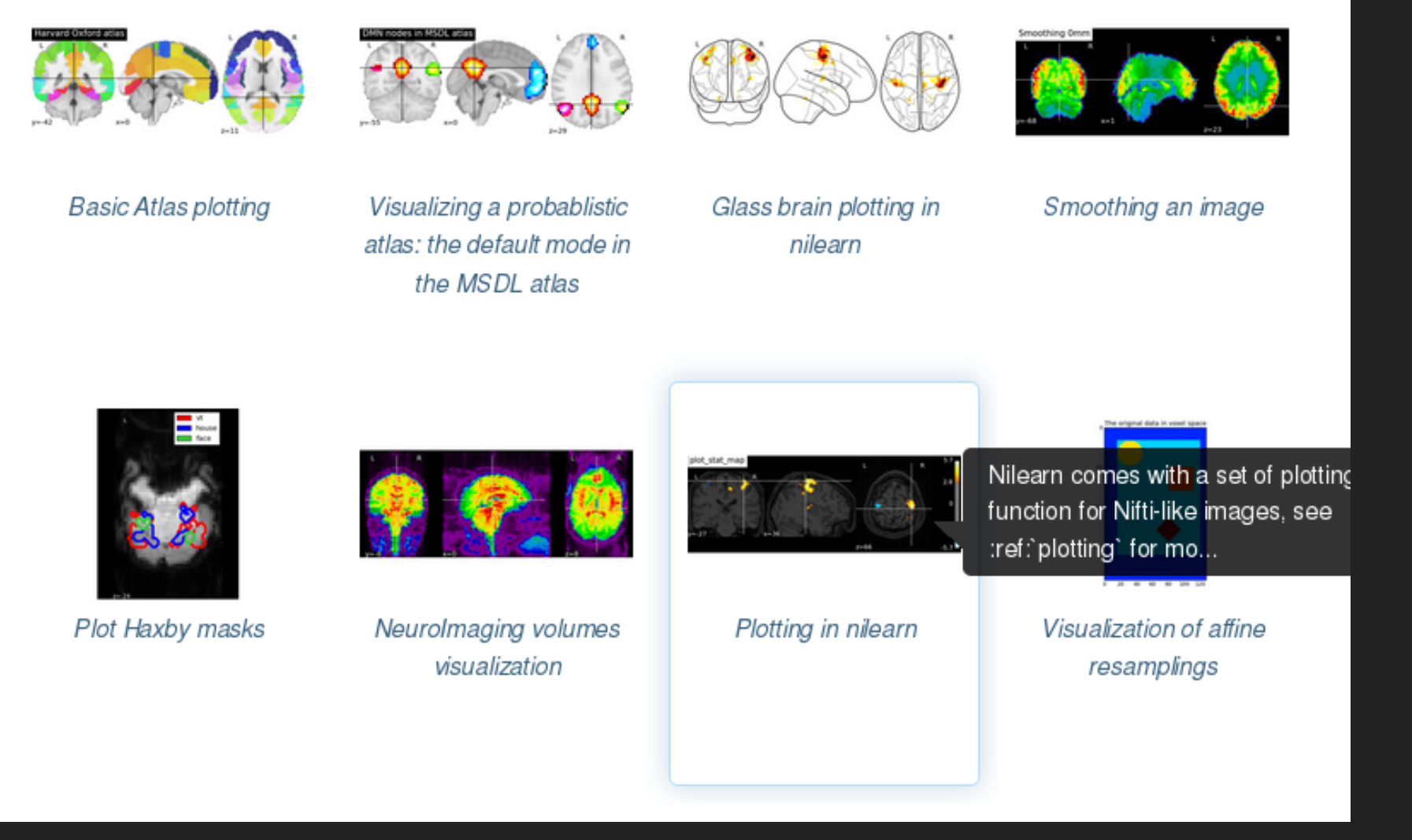

[http://nilearn.github.io/auto\\_examples/index.html](http://nilearn.github.io/auto_examples/index.html)

gallery examples generated via [sphinx-gallery](https://github.com/sphinx-gallery/sphinx-gallery)

# **FUTURE WORK**

joblib

- cache replacement policy
- Improving persistence: joblib.dump/joblib.load (A. Abadie)  $\bullet$

nilearn

- Robust connectivity estimation (S. Bougacha)  $\bullet$
- Dictionary learning improvement wrt CanICA (A. Mensch) $\bullet$

# **CONCLUSION**

Even if your data doesn't fit in RAM, you can process it

- with Python
- without necessarily using a distributed array/map-reduce framework

Simple Python patterns were presented to tackle such data

- caching (jolib.Memory) + parallel computing (joblib.Parallel)
- dimensionality reduction
- online learning

joblib: <https://pythonhosted.org/joblib/> nilearn: machine learning for neuroimaging in Python [http://nilearn.github.io](http://nilearn.github.io/)